# Package 'rainette'

May 9, 2020

<span id="page-0-0"></span>Type Package

Title The Reinert Method for Textual Data Clustering

Version 0.1.1

Date 2020-05-09

Maintainer Julien Barnier <julien.barnier@cnrs.fr>

Description An R implementation of the Reinert text clustering method. For more details about the algorithm see the included vignettes or Reinert (1990) <doi:10.1177/075910639002600103>.

License GPL  $(>= 3)$ 

VignetteBuilder knitr

URL <https://juba.github.io/rainette/>

BugReports <https://github.com/juba/rainette/issues>

Encoding UTF-8

- **Imports** dplyr  $(>= 0.8.3)$ , tidyr, purrr, ggplot2, stringr, quanteda  $(>=$ 1.5), RSpectra, dendextend, ggwordcloud, gridExtra, rlang, RColorBrewer, shiny, miniUI, formatR, highr, future, future.apply, progressr,  $\text{Rcpp} (> = 1.0.3)$
- Suggests testthat, knitr, rmarkdown, covr, vdiffr, tm, FNN, quanteda.textmodels

RoxygenNote 7.1.0

LinkingTo Rcpp

NeedsCompilation yes

Author Julien Barnier [aut, cre], Florian Privé [ctb]

Repository CRAN

Date/Publication 2020-05-09 12:00:03 UTC

# <span id="page-1-0"></span>R topics documented:

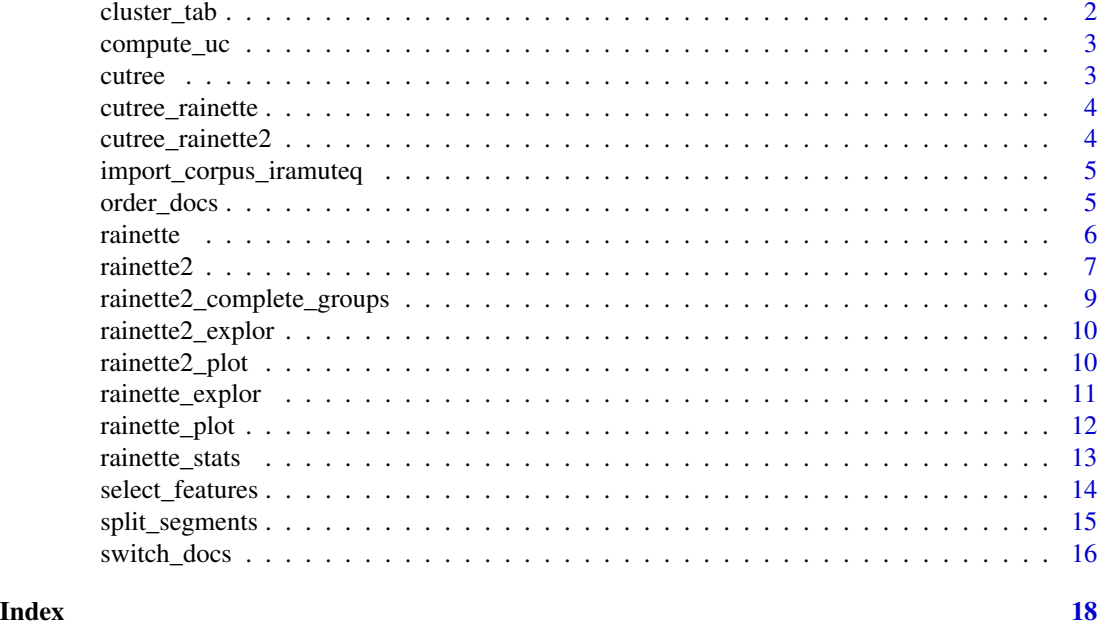

cluster\_tab *Split a dtm into two clusters with reinert algorithm*

# Description

Split a dtm into two clusters with reinert algorithm

# Usage

 $cluster_table(dtm, cc_test = 0.3, tsj = 3)$ 

# Arguments

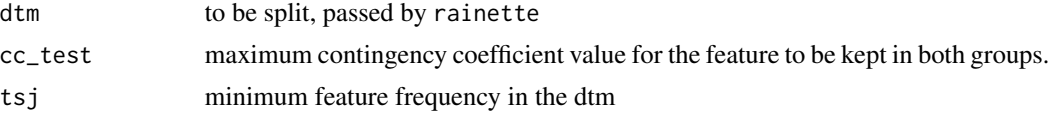

# Details

Internal function, not to be used directly

# Value

An object of class hclust and rainette

<span id="page-2-0"></span>

#### Description

rainette\_uc\_index docvar

#### Usage

```
compute_uc(dtm, min_uc_size = 10)
```
# Arguments

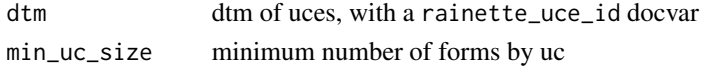

# Details

Internal function, not to be used directly

#### Value

the original dtm with a new rainette\_uc\_id docvar.

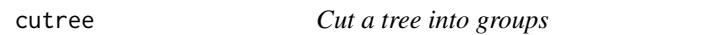

# Description

Cut a tree into groups

### Usage

cutree(tree, ...)

# Arguments

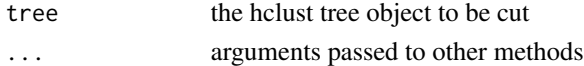

#### Details

If tree is of class rainette, invokes [cutree\\_rainette\(\)](#page-3-1). Otherwise, just run [stats::cutree\(\)](#page-0-0).

### Value

A vector with group membership.

<span id="page-3-1"></span><span id="page-3-0"></span>

# Description

Cut a rainette result tree into groups of documents

# Usage

 $cutree\_rainette(hres, k = NULL, h = NULL, ...)$ 

# Arguments

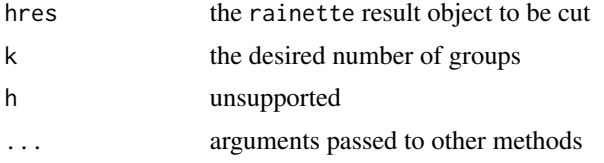

#### Value

A vector with group membership.

<span id="page-3-2"></span>cutree\_rainette2 *Cut a rainette2 result object into groups of documents*

# Description

Cut a rainette2 result object into groups of documents

# Usage

```
cutree\_rainette2(res, k, criterion = c("chi2", "n"), ...
```
# Arguments

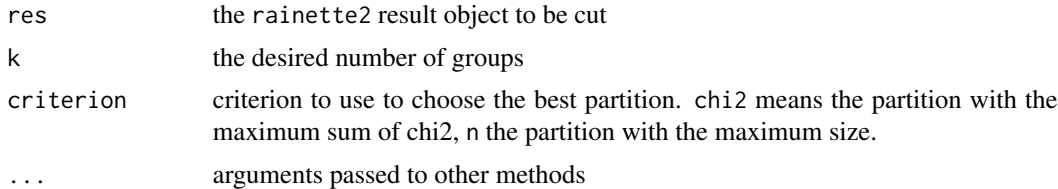

# Value

A vector with group membership.

# <span id="page-4-0"></span>See Also

[rainette2\\_complete\\_groups\(\)](#page-8-1)

import\_corpus\_iramuteq

*Import a corpus in Iramuteq format*

#### Description

Import a corpus in Iramuteq format

# Usage

```
import_corpus_iramuteq(f, id_var = NULL, thematics = c("remove", "split"), ...)
```
# Arguments

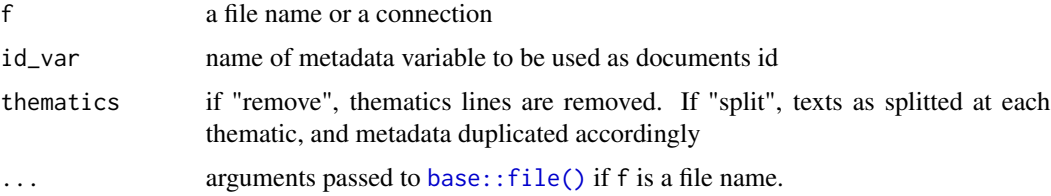

#### Details

A description of the Iramuteq corpus format can be found here : [http://www.iramuteq.org/](http://www.iramuteq.org/documentation/html/2-2-2-les-regles-de-formatages) [documentation/html/2-2-2-les-regles-de-formatages](http://www.iramuteq.org/documentation/html/2-2-2-les-regles-de-formatages)

# Value

A quanteda corpus object. Note that metadata variables in docvars are all imported as characters.

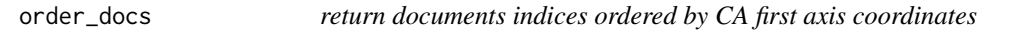

# Description

return documents indices ordered by CA first axis coordinates

#### Usage

order\_docs(m)

<span id="page-5-0"></span>m dtm on which to compute the CA and order documents, converted to an integer matrix.

#### Details

Internal function, not to be used directly

#### Value

ordered list of document indices

<span id="page-5-1"></span>rainette *Corpus clustering based on the Reinert method - Simple clustering*

# Description

Corpus clustering based on the Reinert method - Simple clustering

# Usage

```
rainette(
 dtm,
 k = 10,
 min\_uc\_size = 10,
 min_split_members = 5,
 cc\_test = 0.3,
  tsj = 3,
 min_members
)
```
#### Arguments

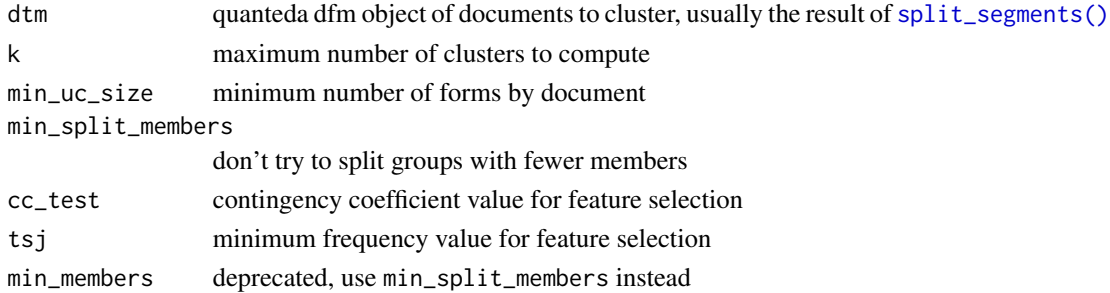

#### Details

See the references for original articles on the method. Computations and results may differ quite a bit, see the package vignettes for more details.

The dtm object is automatically converted to boolean.

#### <span id="page-6-0"></span>rainette $2$  7

#### Value

The result is a list of both class hclust and rainette. Besides the elements of an hclust object, two more results are available :

- uce\_groups give the group of each document for each k
- group give the group of each document for the maximum value of k available

#### References

- Reinert M, Une méthode de classification descendante hiérarchique : application à l'analyse lexicale par contexte, Cahiers de l'analyse des données, Volume 8, Numéro 2, 1983. [http:](http://www.numdam.org/item/?id=CAD_1983__8_2_187_0) [//www.numdam.org/item/?id=CAD\\_1983\\_\\_8\\_2\\_187\\_0](http://www.numdam.org/item/?id=CAD_1983__8_2_187_0)
- Reinert M., Alceste une méthodologie d'analyse des données textuelles et une application: Aurelia De Gerard De Nerval, Bulletin de Méthodologie Sociologique, Volume 26, Numéro 1, 1990. <https://doi.org/10.1177/075910639002600103>

#### See Also

[split\\_segments\(\)](#page-14-1), [rainette2\(\)](#page-6-1), [cutree\\_rainette\(\)](#page-3-1), [rainette\\_plot\(\)](#page-11-1), [rainette\\_explor\(\)](#page-10-1)

# Examples

```
require(quanteda)
corpus <- data_corpus_inaugural
corpus \leq head(corpus, n = 10)
corpus <- split_segments(corpus)
dtm <- dfm(corpus, remove = stopwords("en"), tolower = TRUE, remove_punct = TRUE)
dtm <- dfm_wordstem(dtm, language = "english")
dtm <- dfm_trim(dtm, min_termfreq = 3)
res \leq rainette(dtm, k = 3)
```
#### **Description**

Corpus clustering based on the Reinert method - Double clustering

```
rainette2(
  x,
  y = NULL,max_k = 5,
 uc\_size1 = 10,
```
<span id="page-6-1"></span>rainette2 *Corpus clustering based on the Reinert method - Double clustering*

```
uc\_size2 = 15,
  min\_members = 10,
  min_{\text{th}} = 3.84,
  ...
)
```
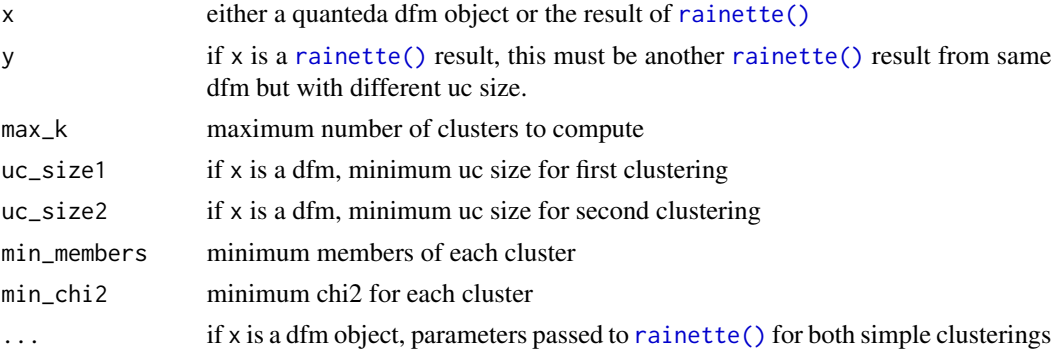

#### Details

You can pass a quanteda dfm as x object, the function then performs two simple clustering with varying minimum uc size, and then proceed to find optimal partitions based on the results of both clusterings.

If both clusterings have already been computed, you can pass them as  $x$  and  $y$  arguments and the function will only look for optimal partitions.

For more details on optimal partitions search algorithm, please see package vignettes.

#### Value

A tibble with optimal partitions found for each available value of k as rows, and the following columns :

- clusters list of the crossed original clusters used in the partition
- k the number of clusters
- chi2 sum of the chi2 value of each cluster
- n sum of the size of each cluster
- groups group membership of each document for this partition (NA if not assigned)

#### References

- Reinert M, Une méthode de classification descendante hiérarchique : application à l'analyse lexicale par contexte, Cahiers de l'analyse des données, Volume 8, Numéro 2, 1983. [http:](http://www.numdam.org/item/?id=CAD_1983__8_2_187_0) [//www.numdam.org/item/?id=CAD\\_1983\\_\\_8\\_2\\_187\\_0](http://www.numdam.org/item/?id=CAD_1983__8_2_187_0)
- Reinert M., Alceste une méthodologie d'analyse des données textuelles et une application: Aurelia De Gerard De Nerval, Bulletin de Méthodologie Sociologique, Volume 26, Numéro 1, 1990. <https://doi.org/10.1177/075910639002600103>

<span id="page-8-0"></span>rainette2\_complete\_groups 9

#### See Also

```
rainette(), cutree_rainette2(), rainette2_plot(), rainette2_explor()
```
#### Examples

```
require(quanteda)
mini_corpus <- head(data_corpus_inaugural, n = 2)
mini_corpus <- split_segments(mini_corpus, 5)
dtm <- dfm(mini_corpus, remove = stopwords("en"), tolower = TRUE, remove_punct = TRUE)
dtm <- dfm_wordstem(dtm, language = "english")
dtm <- dfm_trim(dtm, min_termfreq = 3)
res1 \le rainette(dtm, k = 5, min_uc_size = 2, min_split_members = 2)
res2 \le rainette(dtm, k = 5, min_uc_size = 3, min_split_members = 2)
res <- rainette2(res1, res2, min_members = 2)
```
<span id="page-8-1"></span>rainette2\_complete\_groups

*Complete groups membership with knn classification*

#### Description

Starting with groups membership computed from a rainette2 clustering, every document not assigned to a cluster is reassigned using a k-nearest neighbour classification.

#### Usage

```
rainette2_complete_groups(dfm, groups, k = 1, ...)
```
#### Arguments

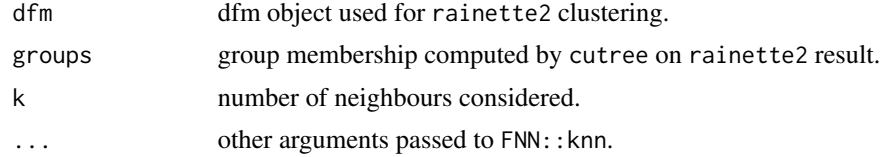

#### Value

Completed group membership vector.

#### See Also

[cutree\\_rainette2\(\)](#page-3-2), [FNN::knn\(\)](#page-0-0)

<span id="page-9-2"></span><span id="page-9-0"></span>

# Description

Shiny gadget for rainette2 clustering exploration

# Usage

rainette2\_explor(res, dtm)

# Arguments

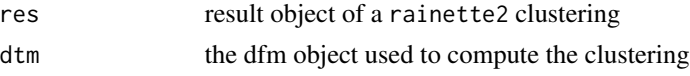

# Value

No return value, called for side effects.

### See Also

[rainette2\\_plot\(\)](#page-9-1)

<span id="page-9-1"></span>rainette2\_plot *Generate a clustering description plot from a rainette2 result*

# Description

Generate a clustering description plot from a rainette2 result

```
rainette2_plot(
  res,
  dtm,
  k = NULL,criterion = c("chi2", "n"),
  complete_groups = FALSE,
  type = c("bar", "cloud"),n_{\text{terms}} = 15,
  free_scales = FALSE,
  measure = c("chi2", "lr"),
  show_negative = TRUE,
  text_size = 10
\mathcal{E}
```
# <span id="page-10-0"></span>rainette\_explor 11

# Arguments

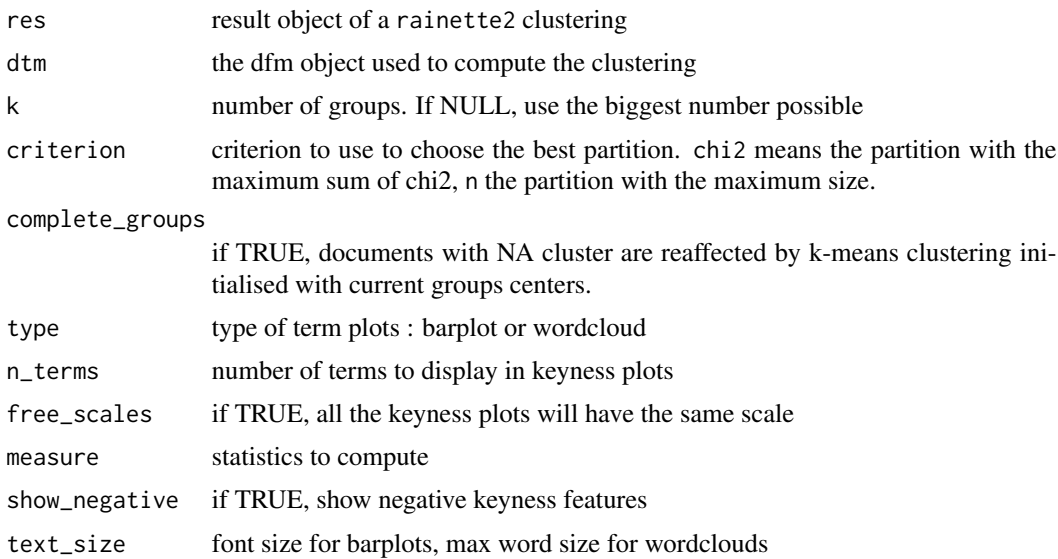

# Value

A gtable object.

# See Also

[quanteda::textstat\\_keyness\(\)](#page-0-0), [rainette2\\_explor\(\)](#page-9-2), [rainette2\\_complete\\_groups\(\)](#page-8-1)

<span id="page-10-1"></span>rainette\_explor *Shiny gadget for rainette clustering exploration*

# Description

Shiny gadget for rainette clustering exploration

# Usage

```
rainette_explor(res, dtm)
```
# Arguments

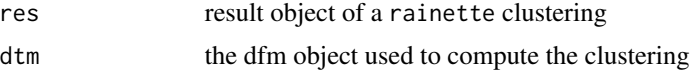

#### Value

No return value, called for side effects.

# See Also

rainette\_plot

# Examples

```
## Not run:
library(quanteda)
corpus <- data_corpus_inaugural
corpus <- head(corpus, n = 10)
corpus <- split_segments(corpus)
dtm <- dfm(corpus, remove = stopwords("en"), tolower = TRUE, remove_punct = TRUE)
dtm <- dfm_trim(dtm, min_termfreq = 3)
res <- rainette(dtm, k = 3)
rainette_explor(dtm, res)
## End(Not run)
```
<span id="page-11-1"></span>rainette\_plot *Generate a clustering description plot from a rainette result*

# Description

Generate a clustering description plot from a rainette result

# Usage

```
rainette_plot(
  res,
  dtm,
  k = NULL,type = c("bar", "cloud"),
  n_{\text{terms}} = 15,
  free_scales = FALSE,
  measure = c("chi2", "lr"),
  show_negative = TRUE,
  text_size = NULL
\mathcal{L}
```
# Arguments

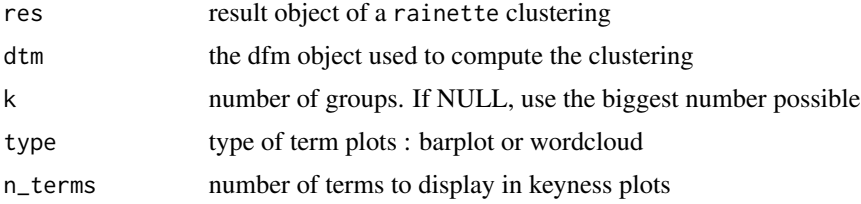

<span id="page-11-0"></span>

# <span id="page-12-0"></span>rainette\_stats 13

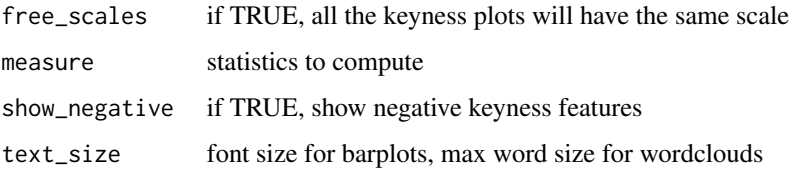

# Value

A gtable object.

# See Also

```
quanteda::textstat_keyness(), rainette_explor(), rainette_stats()
```
# Examples

```
library(quanteda)
corpus <- data_corpus_inaugural
corpus <- head(corpus, n = 10)
corpus <- split_segments(corpus)
dtm <- dfm(corpus, remove = stopwords("en"), tolower = TRUE, remove_punct = TRUE)
dtm <- dfm_trim(dtm, min_termfreq = 3)
res <- rainette(dtm, k = 3)
rainette_plot(res, dtm)
```
<span id="page-12-1"></span>rainette\_stats *Generate cluster keyness statistics from a rainette result*

# Description

Generate cluster keyness statistics from a rainette result

```
rainette_stats(
  groups,
 dtm,
 measure = c("chi2", "lr"),
 n_{\text{terms}} = 15,
 show_negative = TRUE,
 max_p = 0.05)
```
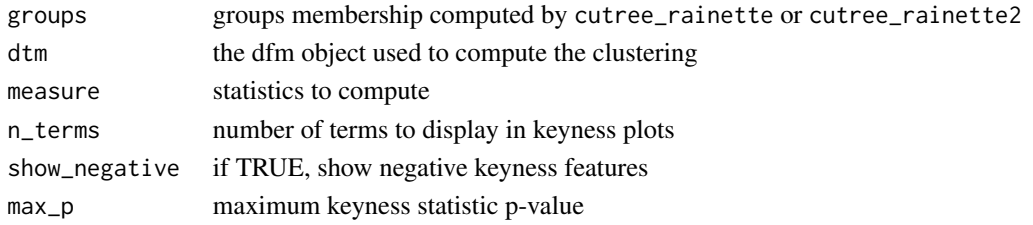

# Value

A list with, for each group, a data.frame of keyness statistics for the most specific n\_terms features.

#### See Also

```
quanteda::textstat_keyness(), rainette_explor(), rainette_plot()
```
### Examples

```
library(quanteda)
corpus <- data_corpus_inaugural
corpus \leq head(corpus, n = 10)
corpus <- split_segments(corpus)
dtm <- dfm(corpus, remove = stopwords("en"), tolower = TRUE, remove_punct = TRUE)
dtm <- dfm_trim(dtm, min_termfreq = 3)
res <- rainette(dtm, k = 3)
groups \le cutree_rainette(res, k = 3)
rainette_stats(groups, dtm)
```
select\_features *Remove features from dtm of each group base don cc\_test and tsj*

# Description

Remove features from dtm of each group base don cc\_test and tsj

# Usage

```
select_features(m, indices1, indices2, cc_test = 0.3, tsj = 3)
```
#### Arguments

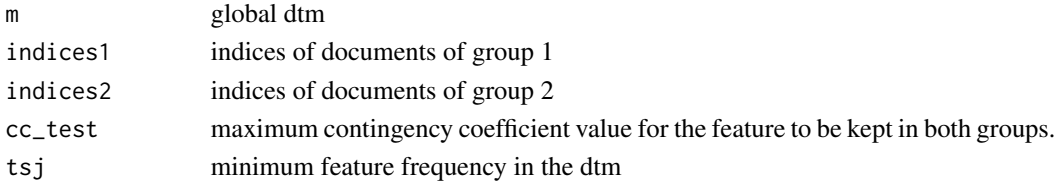

<span id="page-13-0"></span>

# <span id="page-14-0"></span>split\_segments 15

# Details

Internal function, not to be used directly

#### Value

a list of two character vectors : cols1 is the name of features to keep in group 1, cols2 the name of features to keep in group 2

<span id="page-14-1"></span>split\_segments *Split a character string or corpus into segments*

#### Description

Split a character string or corpus into segments, taking into account punctuation where possible

```
split_segments(
  obj,
  segment_size = 40,
  segment_size_window = NULL,
  force_single_core = FALSE
)
## S3 method for class 'character'
split_segments(
  obj,
  segment_size = 40,
  segment_size_window = NULL,
  force_single_core = FALSE
\lambda## S3 method for class 'Corpus'
split_segments(
 obj,
  segment_size = 40,
  segment_size_window = NULL,
  force_single_core = FALSE
)
## S3 method for class 'corpus'
split_segments(
 obj,
  segment_size = 40,
  segment_size_window = NULL,
  force_single_core = FALSE
\mathcal{E}
```
<span id="page-15-0"></span>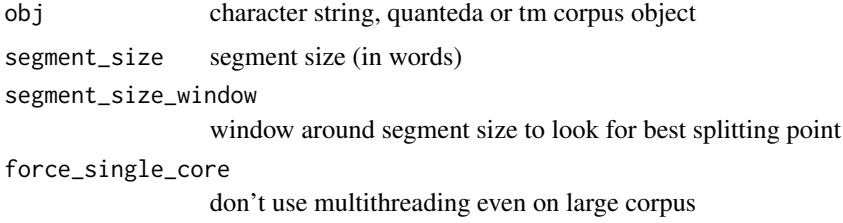

#### Details

By default, if the corpus is large (> 10 000 000 chars), multithreading is used for segments splitting.

#### Value

If obj is a tm or quanteda corpus object, the result is a quanteda corpus.

# Examples

```
require(quanteda)
split_segments(data_corpus_inaugural)
```
switch\_docs *Switch documents between two groups to maximize chi-square value*

# Description

Switch documents between two groups to maximize chi-square value

### Usage

```
switch_docs(m, indices, max_index, max_chisq)
```
# Arguments

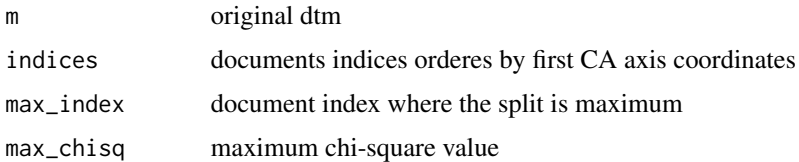

# Details

Internal function, not to be used directly

switch\_docs 17

# Value

a list of two vectors indices1 and indices2, which contain the documents indices of each group after documents switching, and a chisq value, the new corresponding chi-square value after switching

# <span id="page-17-0"></span>Index

```
base::file(), 5
cluster_tab, 2
compute_uc, 3
cutree, 3
cutree_rainette, 4
cutree_rainette(), 3, 7
cutree_rainette2, 4
cutree_rainette2(), 9
FNN::knn(), 9
import_corpus_iramuteq, 5
order_docs, 5
quanteda::textstat_keyness(), 11, 13, 14
rainette, 6
rainette(), 8, 9
rainette2, 7
rainette2(), 7
rainette2_complete_groups, 9
rainette2_complete_groups(), 5, 11
rainette2_explor, 10
rainette2_explor(), 9, 11
rainette2_plot, 10
rainette2_plot(), 9, 10
rainette_explor, 11
rainette_explor(), 7, 13, 14
rainette_plot, 12
rainette_plot(), 7, 14
rainette_stats, 13
rainette_stats(), 13
select_features, 14
split_segments, 15
split_segments(), 6, 7
stats::cutree(), 3
switch_docs, 16
```